#### Prototyping Go"s Select with stackless.py for Stackless Python

Andrew Francis [af.stackless@gmail.com](mailto:af.stackless@gmail.com) [http://andrewfr.wordpress.com](http://andrewfr.wordpress.com/) July 19th, 2010 Revised July 30th, 2010 EuroPython 2010 Birmingham, UK

# Erratum July 27<sup>th</sup>, 2010

- Spelling and coding mistakes corrected
- New slides in earlier version reinserted
	- Pages 15, 48, 53,57,58
	- Mentioned in talk
	- Makes slides easier to follow
- Smiths Intro  $\odot$
- Please read blog at [http://andrewfr.wordpress.com](http://andrewfr.wordpress.com/) for additional information and comments

#### *Panic on the streets of London Panic on the streets of Birmingham I wonder to myself Could life ever be sane again ?*

From Panic by The Smiths

### Purpose

• To show how PyPy's stackless.py module can be used to prototype new concurrency features for Stackless Python

- Stackless Python is a superset of Python renowned for microthreads too cheap to meter.
- Stackless Python also great for writing new concurrency constructs!

# Why Prototype with stackless.py?

- Occasionally there are concurrency constructs that are difficult to correctly implement solely with Stackless Python's classes
	- need finer control over scheduling
	- Need to supplant underlying C data structures
- Prototyping with Stackless Python's C code base a costly way to experiment

# Why Go"s Select : A Family Tree

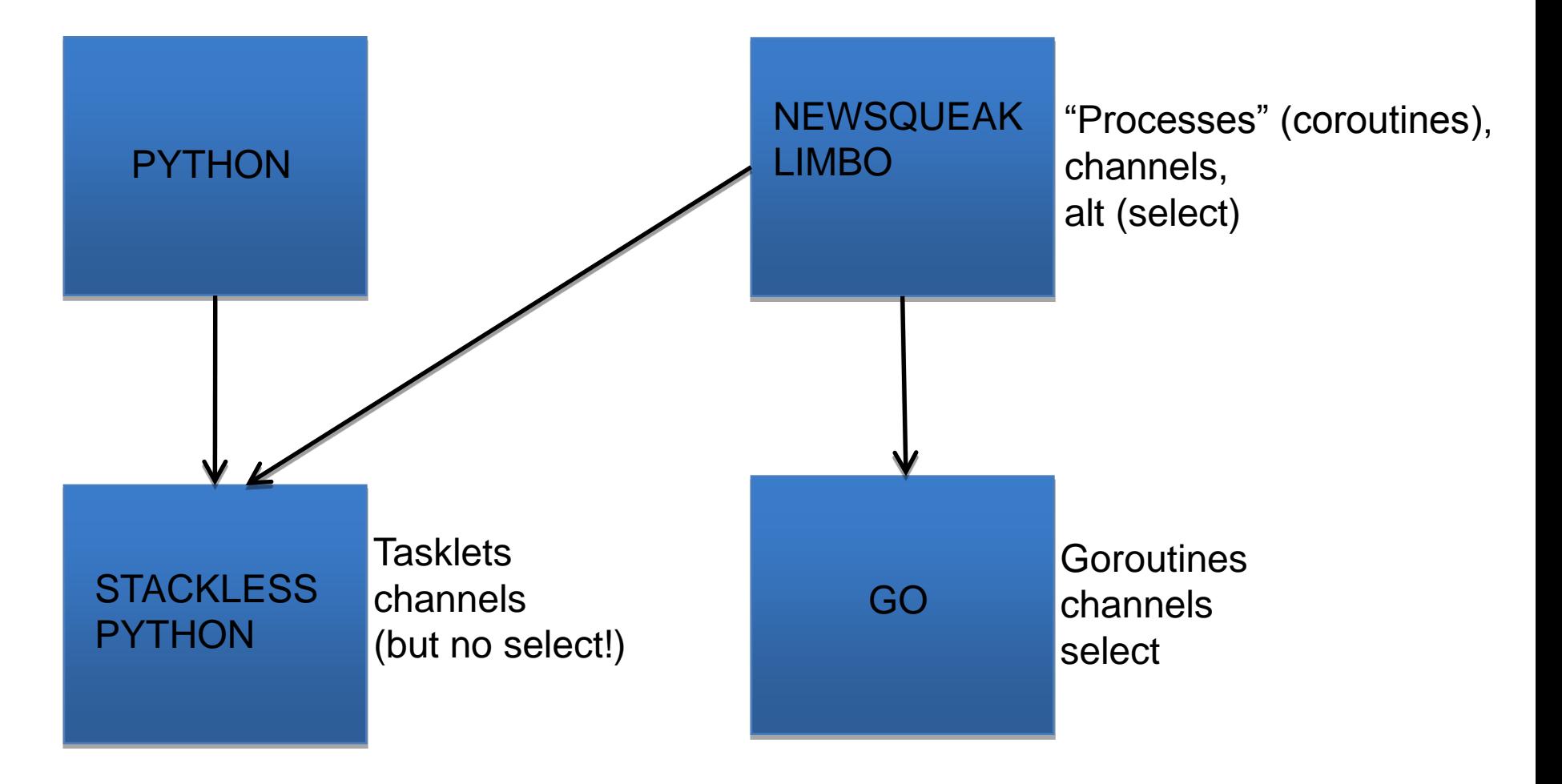

### By The Way

Select allows a coroutine to wait on multiple channels for an action to occur without resorting to polling

(conceptually similar but not the same as UNIX select)

# Questions Explored through Prototyping

- What is a suitable interface for a Stackless Python select?
- What would internally change?
- How would pre-existing Stackless Python applications break?

#### The Cast of Characters

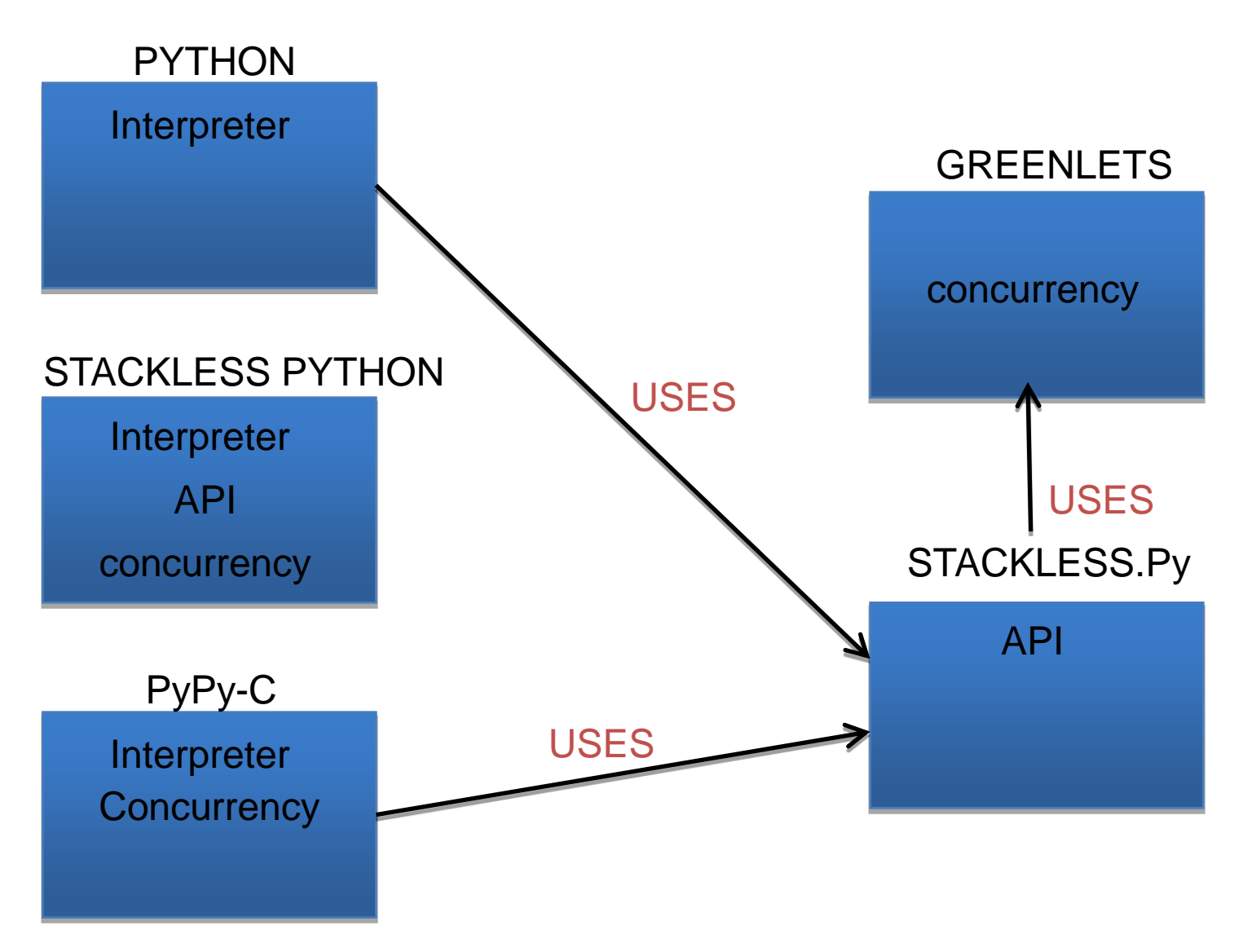

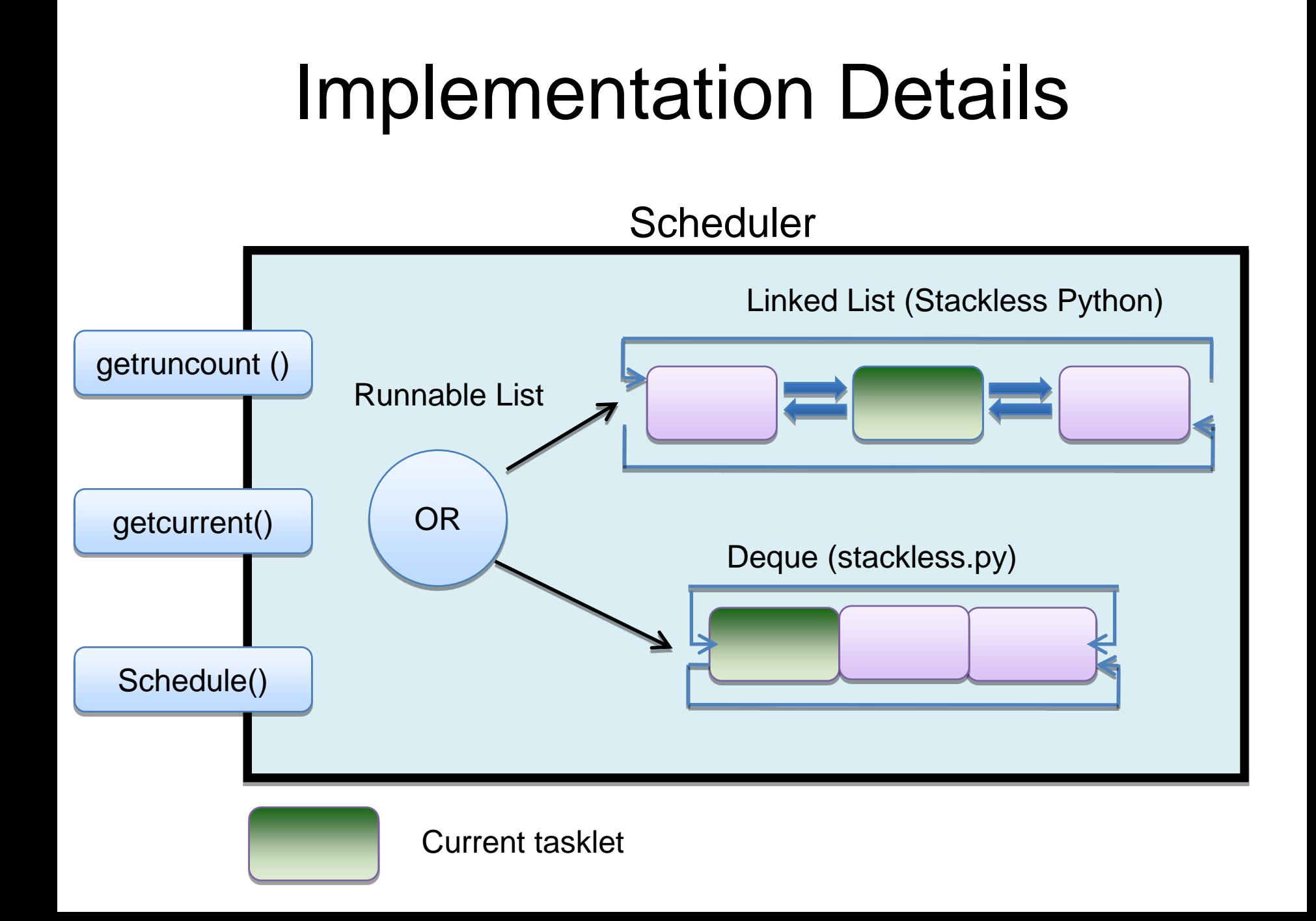

# The Approach

- Read Rob Pike's paper "The Implementation of Newsqueak"
	- includes great description of the channel based message passing algorithm
	- An important theme is the opacity of the underlying system"s state to the application
	- First prototype was based solely on Pike"s description

# Approach Continued: Quick survey of source code

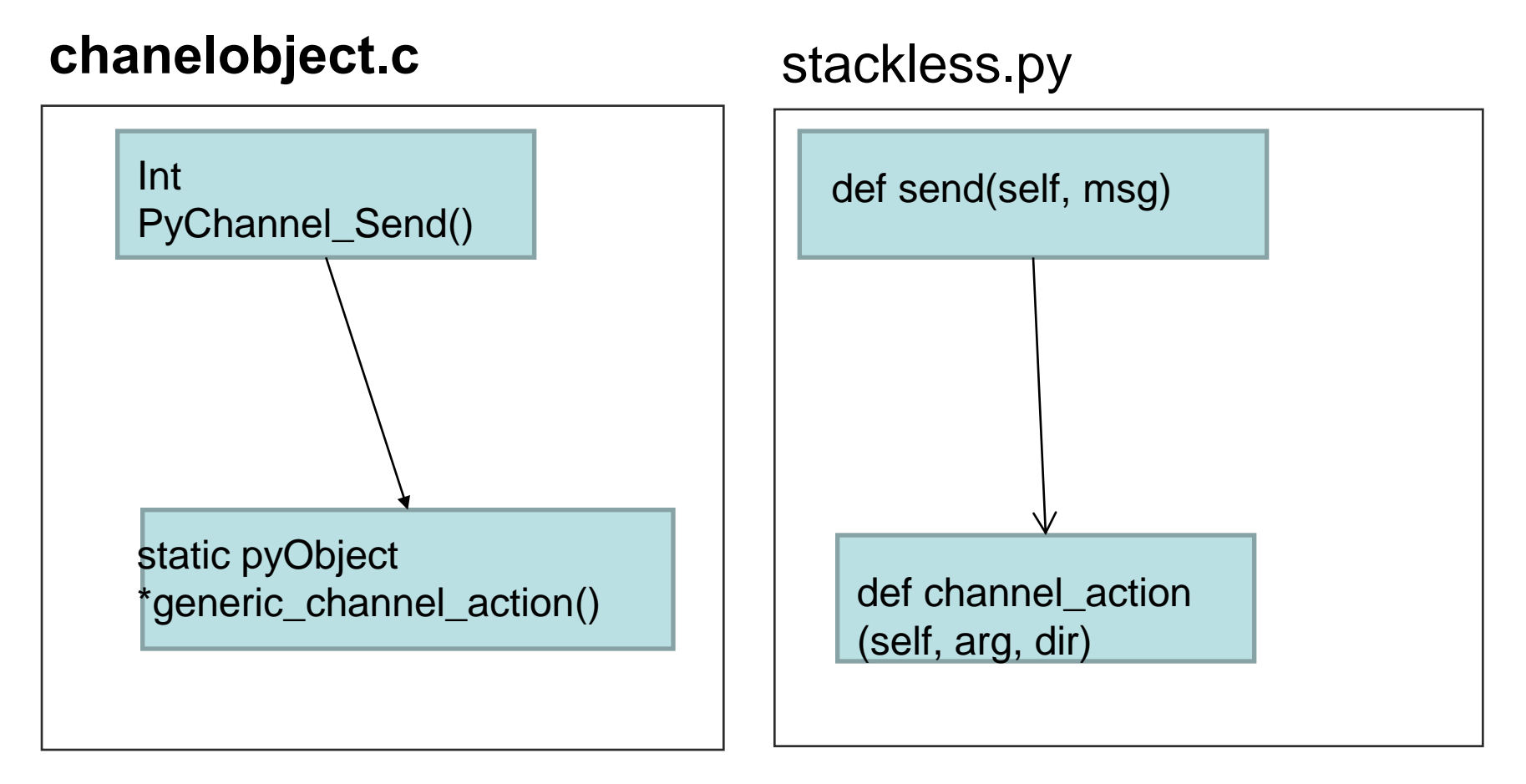

Mimics Stackless Python"s logical structure. Other variants of stackless.py don"t

#### Approach Continued Ask Questions

- Asked questions in Go Lang Nuts and Stackless mailing lists
	- GoLang Nuts: Rob Pike, Russ Cox, Ian Taylor
		- Read libthread/channel.c
		- Thanks guys for humouring me!
	- Stackless: Christian Tismer and Richard Tew
		- Select cannot be done in pure Stackless without additional tasklets

# Prototyping

- Late April to June Sunday sessions – partner Kevin Bulušek (Thanks!)
- Two prototypes done by end of April
	- implementation of an eventHandler
		- Got familiar with issues and stackless.py
	- Stackless Python mock-up based on Plan 9"s libthread (Kevin)
		- An API for select
		- data structures

stackless.py and Stackless Python versions discussed in the remainder of this paper based on Plan9 mockup

# An Overview of Stackless Python and Go

### Introduction

andrew@parker:~/lab/stacklessSelect/comparisons\$ python Python 2.6.5 Stackless 3.1b3 060516 (python-2.65:82030M, Jun 26 2010, 15:49:57)

[GCC 4.3.3] on linux2

Type "help", "copyright", "credits" or "license" for more information. >>> import stackless

[32376 refs]

>>> dir(stackless)

['\_\_doc\_\_', '\_\_name\_\_', '\_\_reduce\_\_', '\_\_reduce\_ex\_\_', '\_gc\_track', '\_gc\_untrack', '\_get\_all\_objects', '\_get\_refinfo', '\_pickle\_moduledict', '\_wrap', 'bomb', 'cframe', 'channel', 'cstack', 'enable\_softswitch', 'get\_thread\_info', 'getcurrent', 'getmain', 'getruncount', 'run', 'schedule', 'schedule\_remove', 'select', 'set\_channel\_callback', 'set\_schedule\_callback', 'slpmodule', 'stackless', 'tasklet', 'test\_cframe', 'test\_cframe\_nr', 'test\_cstate', 'test\_outside'] ', 'set\_ignore\_nesting', 'setup', 'tempval', 'thread\_id']

# Stackless Python Elements

- Tasklets
	- User space light weight threads
	- Executes actual work
- Scheduler
	- Performances context switching between tasklets
	- Uses a round-robin scheduling
	- Two modes: pre-emptive and cooperative

# Channels

- Used for communications and synchronization
- Bi-directional
- Can support iteration
- An object including channels and exceptions can be passed
- Can be subclassed

### Stackless Python's World

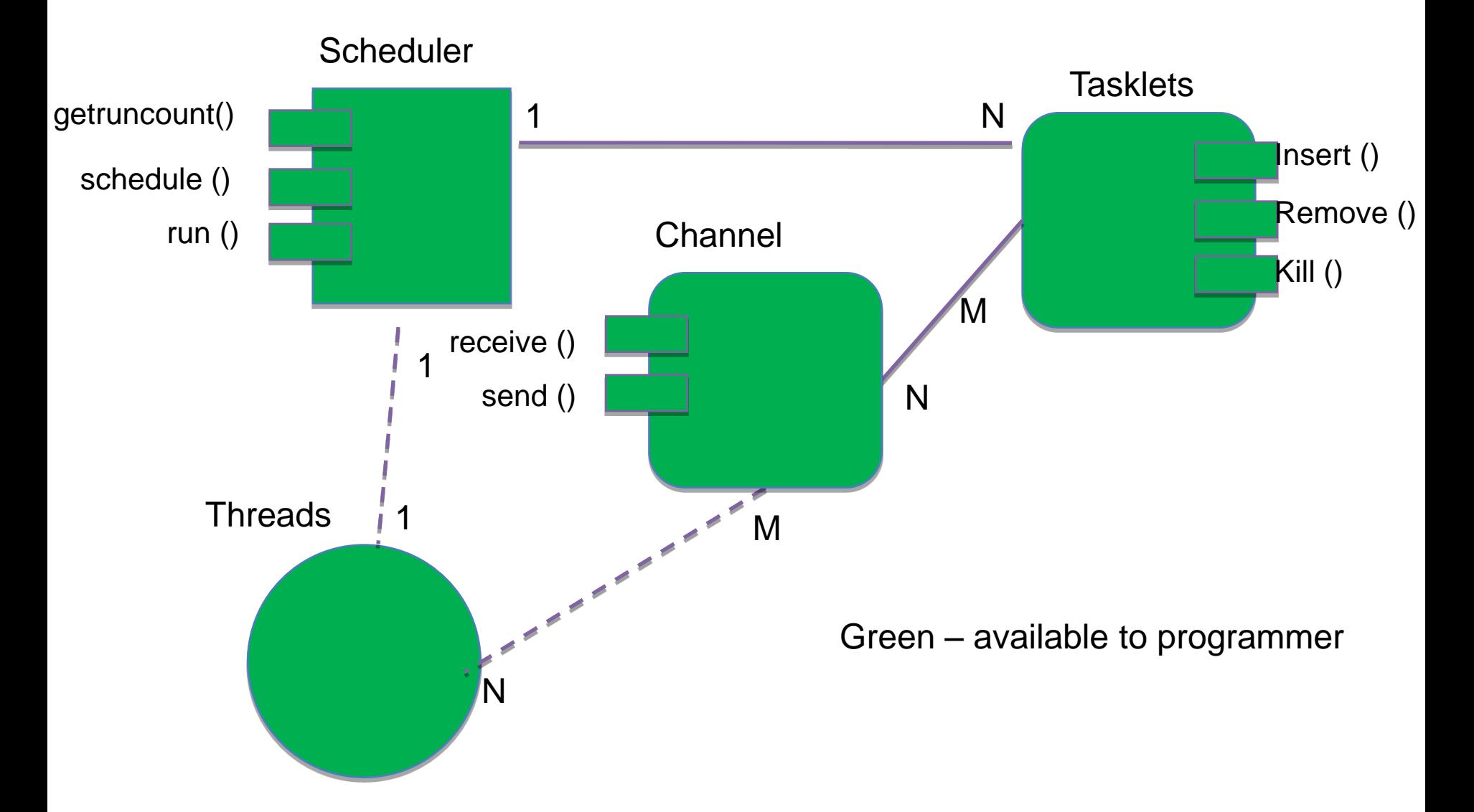

### Simple Stackless Programme

import stackless

```
def reader(channel):
    print "entering reader"
    print channel.receive()
    print "exiting reader"
```

```
def writer(channel):
    print "entering writer"
    channel.send("hello world")
    print "exiting writer"
```
if  $name = " main "$ : ch = stackless.channel() stackless.tasklet(reader)(ch) stackless.tasklet(writer)(ch) stackless.run()

#### **Output**

entering reader entering writer hello world exiting reader exiting writer

#### A Bad Channel Equivalent

```
import stackless
tempVal = Noneclass namedTasklet(stackless.tasklet):
   name = None
   def __repr__(self):
      return self.name
def reader():
  global tempVal
  print "entering reader"
  stackless.schedule()
  print tempVal
  print "exiting reader"
def printQueue():
  h = stackless.getcurrent()
  p = hwhile True:
     print "\rightarrow", p
     p = p.nextif p == h:
       break
```

```
def writer():
  global tempVal
  print "entering writer"
  tempVal = "hello world"
  t.remove()
  stackless.schedule()
  print "exiting writer"
def publisher(t):
  print "entering publisher"
  printQueue()
  t.insert()
  print
  printQueue()
  stackless.schedule()
  print "exiting publisher"
\overline{a} if name == " main ":
  t = namedTasklet(reader)()
  t.name = "reader"
  x = namedTasklet(writer)()
  x name = "writer"
  x = namedTasklet(publisher)(t)
  x.name = "publisher"
  stackless.run()
```
# **Output**

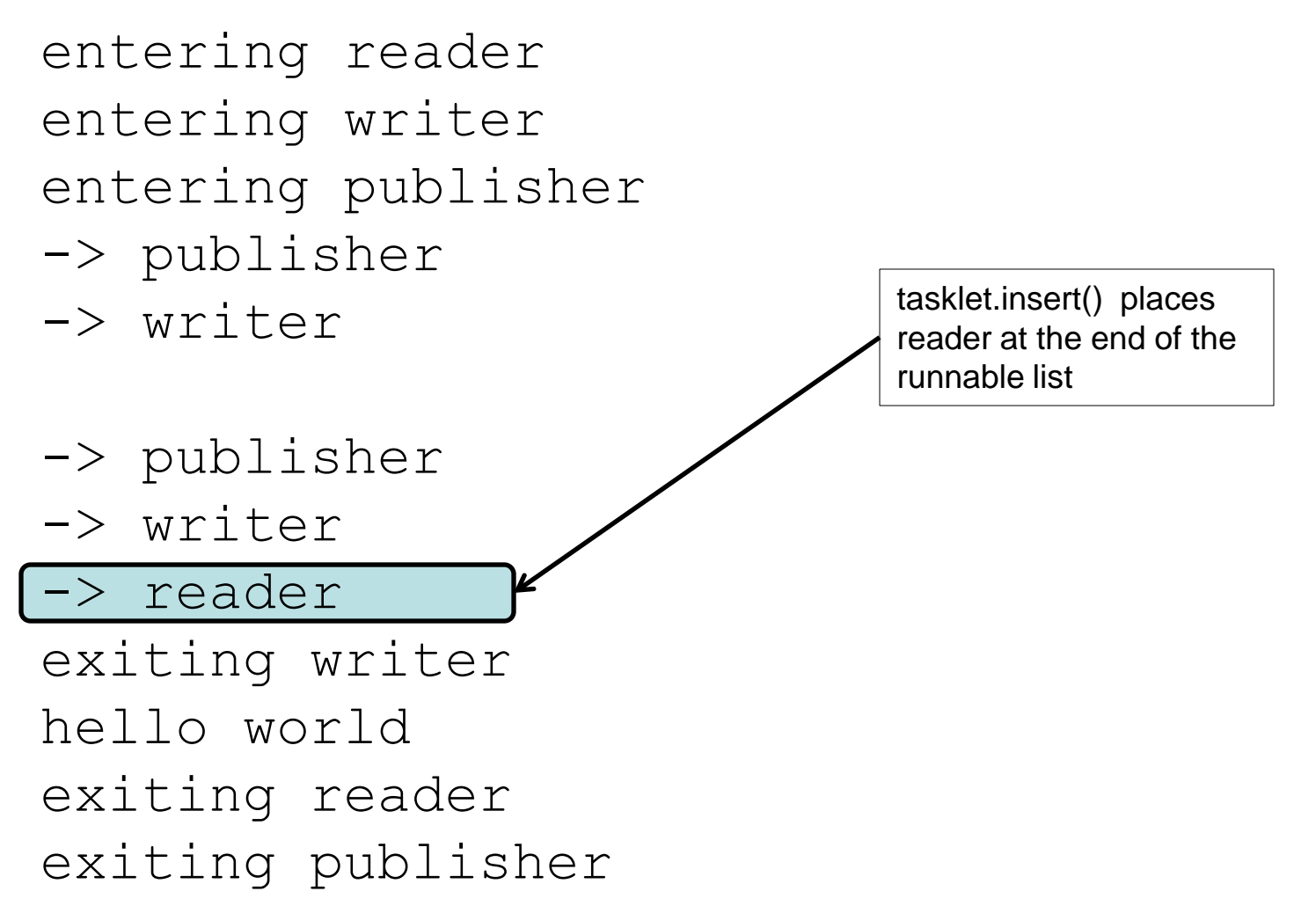

# Why is Bad Important?

- Demonstrates that channels can be constructed from lower level methods available to the programmer, i.e.,
	- schedule()
	- schedule\_remove()
- Application programmer has considerable access to the scheduler
- Almost all the building blocks are there to build select using the Stackless API!

#### but not enough to implement select ….

# Channels: Rendezvous Semantics

- For a successful communication to occur there must be a sending tasklet and a receiving tasklet
	- active tasklet is the source
	- inactive tasklet the target
- If there is not a target, the active tasklet will block until another tasklet performs a complimentary operation

### How Channels Work

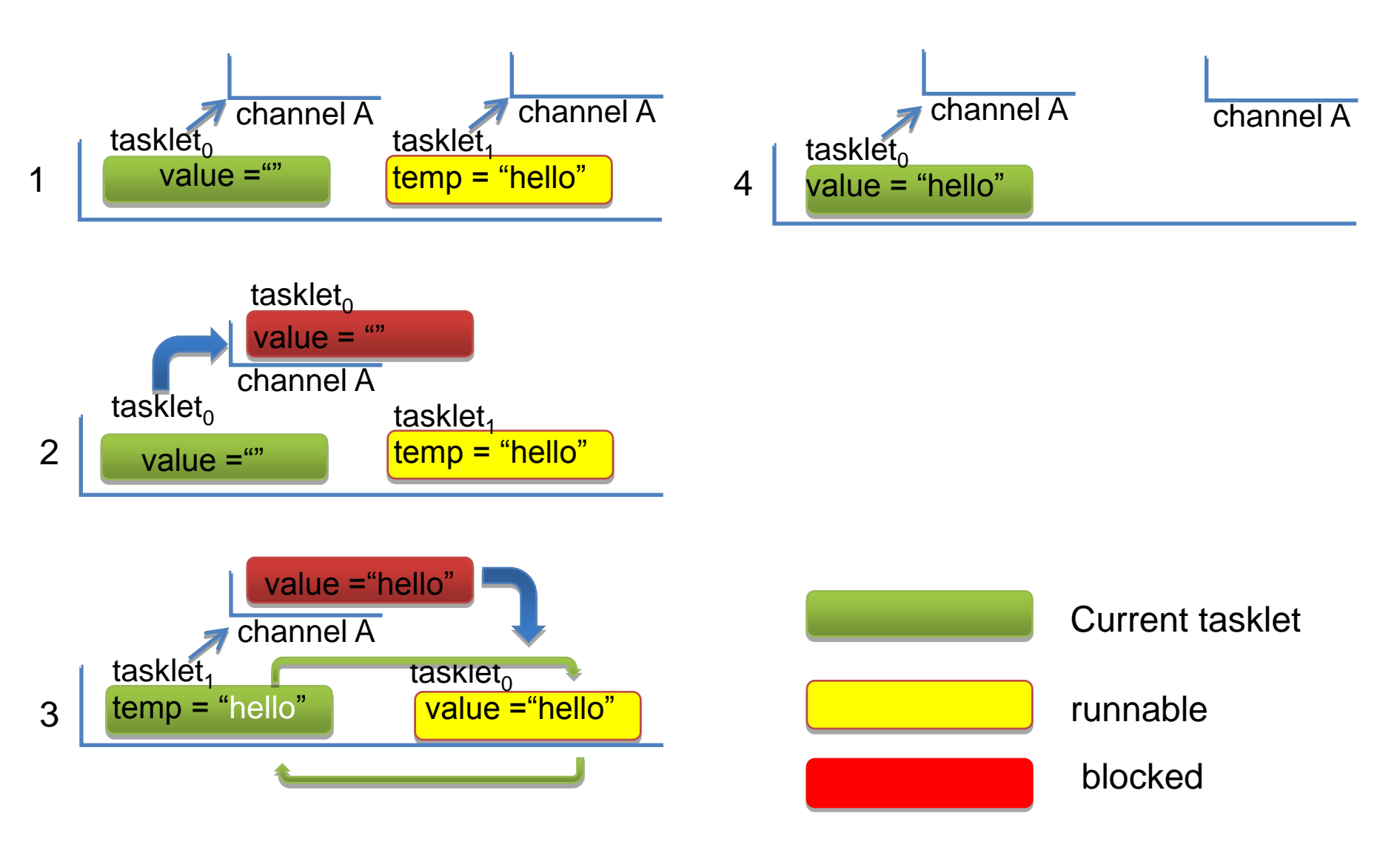

## Channel Implementation Details:

>>> dir(stackless.channel) ['\_\_class\_\_', '\_\_delattr\_\_', '\_\_doc\_\_', '\_\_format\_\_', '\_\_getattribute\_\_', '\_\_hash\_\_', '\_\_init\_\_', '\_\_iter\_\_', '\_\_module\_\_', '\_\_new\_\_', '\_\_reduce\_\_', '\_\_reduce\_ex\_', '\_\_repr\_', '\_\_setattr\_\_', '\_\_setstate\_\_', '\_\_sizeof\_\_', '\_\_slots\_\_', '\_\_str\_\_', '\_\_subclasshook\_\_', **'balance',** 'close', 'closed', 'closing', 'next', 'open', 'preference', **'queue'**, 'receive', 'schedule\_all', 'send', 'send\_exception', 'send\_sequence]

-Channel.balance determines whether a tasklet will block

- -A balance of zero causes the tasklet to block
- blocked tasklets are placed on a FIFO queue
- -send() increments balance by 1
- -receive() decrements balance by 1

## A limitation of the rendezvous semantics model

def eventHandler(channels): while True: for ch in channels:  $message = \text{ch}.\text{receive}()$ stackless.tasklet(doSomething)(message)

Ch[0] ready after  $T + 10$ Ch[1] ready after  $T + 15$ Ch[2] ready after  $T + 1$ Ch[3] ready after  $T + 2$ 

Clearly this is a throughput problem….

# Enter Go

- Very different from Python
	- Statically typed
	- Compiled
	- limited OO features
- Similar concurrency constructs
	- Implemented as language features
	- Support for multiple CPUs

# Simple Go Programme

**}**

```
package main
```

```
import fmt "fmt"
```

```
func reader(in chan int) {
   fmt.Printf("entering reader\n");
   x := <- in;
   fmt.Printf("->%d \n", x);
   fmt.Printf("exiting reader\n");
   in <- 1
}
```

```
func writer(out chan int) {
   fmt.Printf("entering writer\n");
   out <- 1;
   fmt.Printf("exiting writer\n");
}
```
**func main() { var ch = make(chan int); fmt.Printf("I got here \n"); go reader(ch); go writer(ch); fmt.Printf("Main Ending \n"); <-ch;**

#### Go Constructs

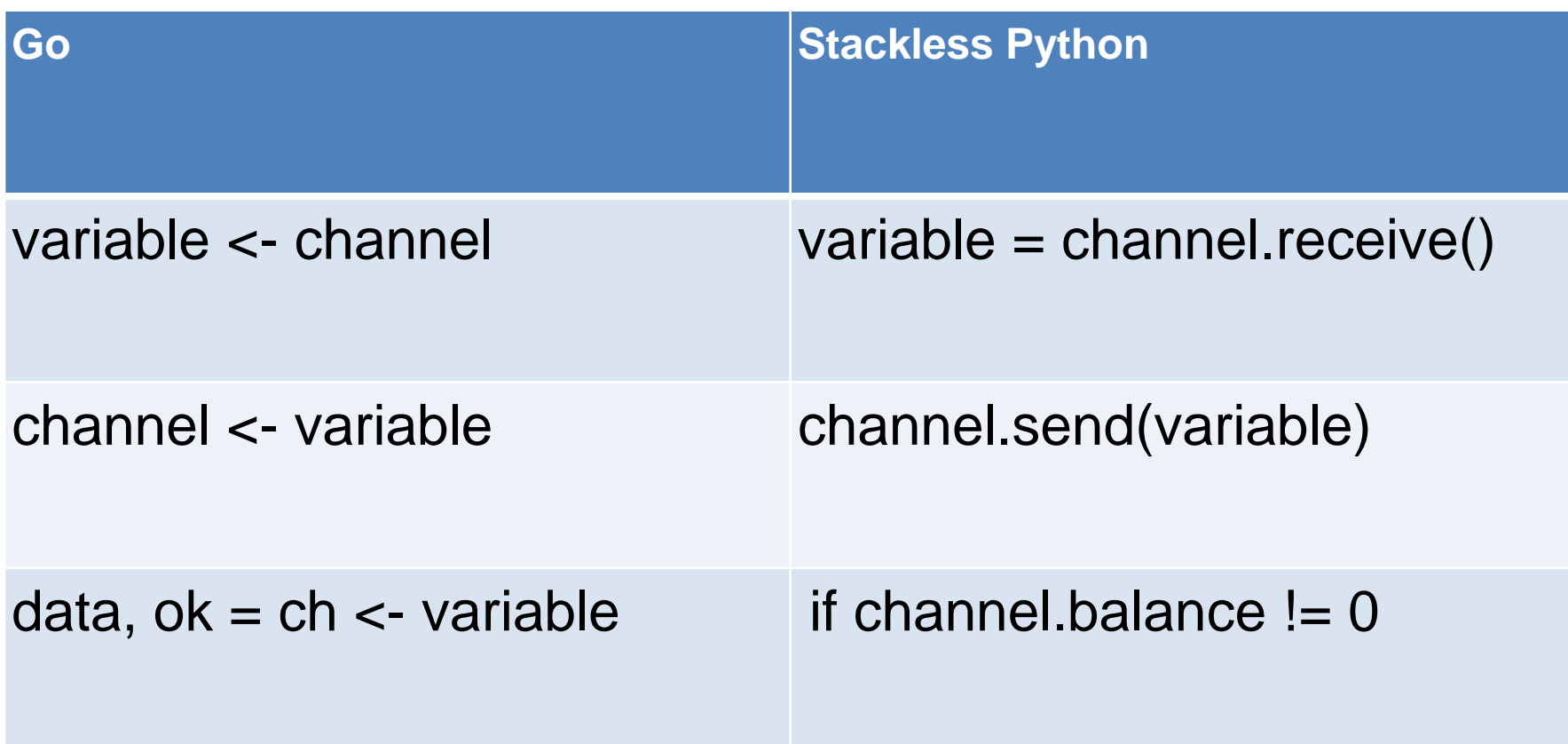

#### Go"s World

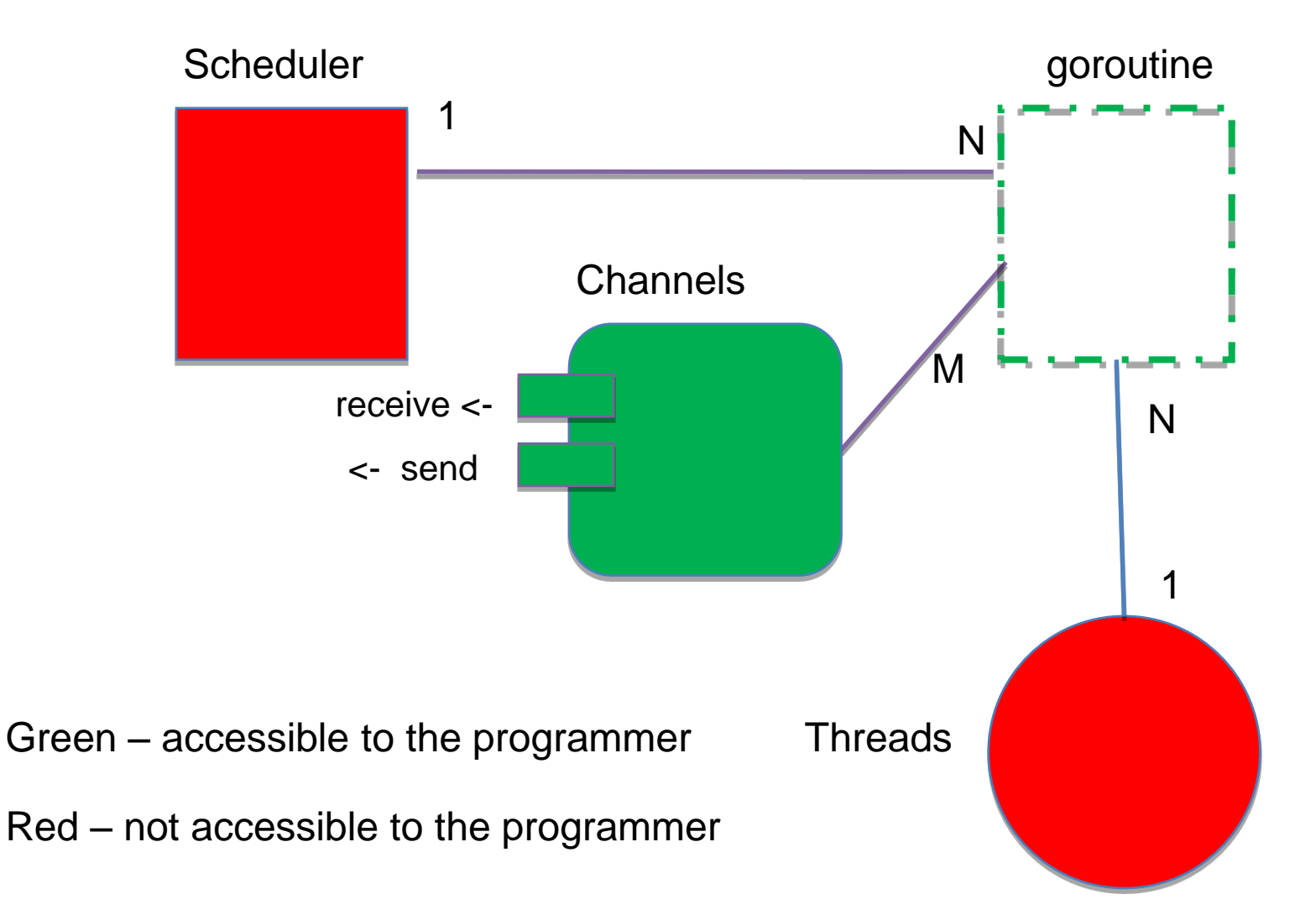

# So?

- 'Bad' example could not be implemented in Go
	- goroutines not manipulatable by programmer
	- Scheduler almost totally opaque to the programmer
- Under the hood
	- Support for multiple CPUs requires extensive locking
- Is fine grained control over the scheduler in such an environment desirable?
## The Select Statement

```
select {
case a := <- ch[0]:
      go doSomething(a); 
case b := \langle - \text{ ch}[1] \ranglego doSomething(b);
case c := <- ch[2]go doSomething(c);
case d := <- ch[3]:
      go doSomething(d);
}
```
# Could We Implement Select with Only Stackless Python?

- Yes
	- Use an additional tasklet per case
		- And an extra join channel
	- Hard to mimic behaviour
		- Problem dealing with tasklets that unblock after the select has finished
		- The 20% that requires 80% of the effort?
	- Bad performance?

## Fragment of a Pseudo Solution

```
def select(cases):
    selector = stackless.channel()
    def case(ch,operation, value):
        if operation == RECEIVE:
           value = ch.receive()else:
           ch.send(value)
        selector.send((ch, operation, value))
    for ch, op, value in cases:
        stackless.tasklet(case)(ch, op, value)
    # block until a case is ready
    # the hard part is dealing with the remaining channels
    retChannel, retOperation, retVal = selector.receive()
```
## stackless.py

Section four

## **Description**

- A Python based implementation of the Stackless Python module
	- scheduler, channels, tasklets
	- Single file, roughly 650 lines
- Part of the PyPy Framework
	- Currently PyPy implements Python 2.5
	- Although Stackless is implemented, it is not integrated with the JIT.

andrew@parker:~\$ pypy-c Python 2.5.2 (75825, Jul 05 2010, 02:48:27) [PyPy 1.3.0] on linux2 Type "help", "copyright", "credits" or "license" for more information. And now for something completely different: "it's not a hack, it's a workaround'' >>>> import stackless >>>> dir(stackless) ['DEBUG', 'TaskletExit', '\_all\_\_', '\_\_builtins\_\_', '\_\_doc\_\_', '\_\_file\_\_', '\_\_name\_\_', ' nrand next', ' channel callback', ,' global task id', ' init', ' last task', '\_main\_coroutine', '\_main\_tasklet', '\_run\_calls', '\_schedule\_callback', '\_scheduler\_append', '\_scheduler\_contains', '\_scheduler\_remove', '\_scheduler\_switch', '\_squeue', '\_stackless\_primitive\_registry', 'bomb', 'channel', 'coroutine', 'debug', 'deque', 'dprint', 'getcurrent', 'getmain', 'getruncount', 'greenlet', 'nrand', 'operator', 'register\_stackless\_primitive', 'rewrite\_stackless\_primitive', 'run', 'schedule', 'schedule\_remove', 'set channel callback', 'set schedule callback', 'sys', 'tasklet', 'traceback']

>>>>

## stackless.py's Abstraction Layer

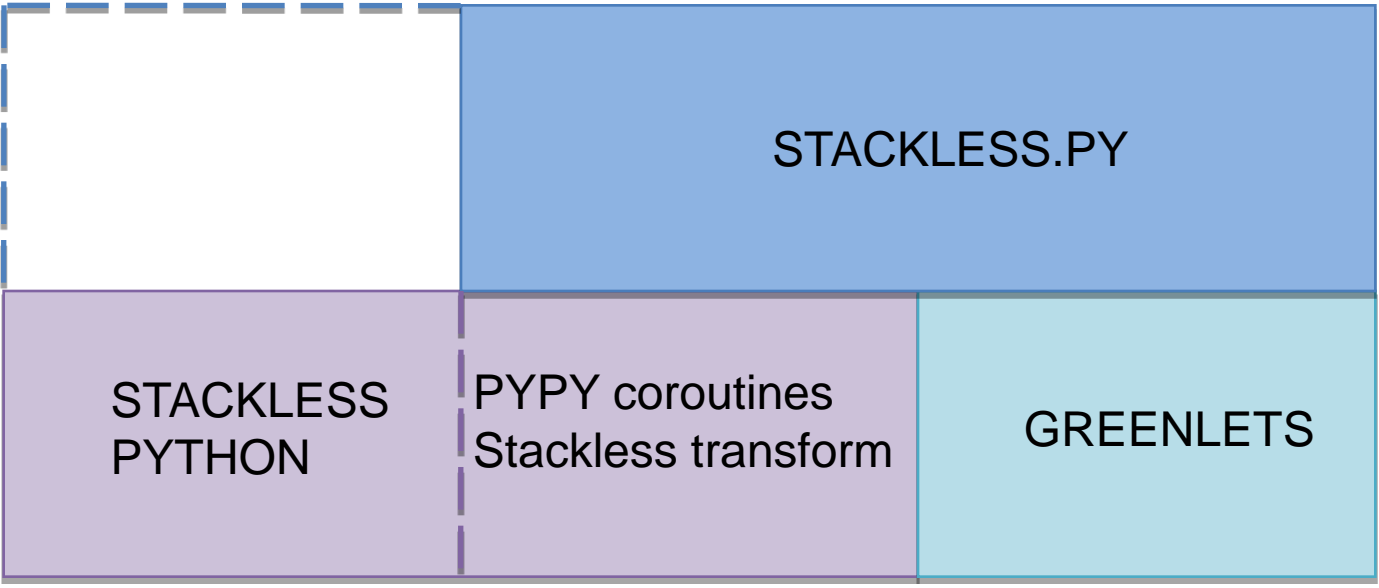

## Example of Abstraction Layer in code

try:

from \_stackless import coroutine, greenlet except ImportError: # we are running from CPython from greenlet import greenlet

try:

from functools import partial

except ImportError: # we are not running python 2.5

## Usage

- Stackless.py resides in pypy/lib or lib\_pypy
- PyPy interpreter on top of Standard Python – Too slow
	- Defeats purpose of rapid prototyping
- pypy-c
	- Like Stackless Python requires a separate binary
	- Avoid lengthy build by getting precompiled version

# A Trick of the Trade

- Use the Greenlets package with standard Python
	- Low level microthreading package
	- Many Python packages use greenlets
		- Eventlets
		- gEvent
	- stackless.py already included!
- This is the approach the PyPy team used to develop stackless.py module

## Limitations

- Does not support threads
- Does not support pre-emptive mode
- Does not implement all of the attributes in the various Stackless Python classes

#### The Select Algorithm

Section Five

#### Imitation is the sincerest form of flattery or Good artists copy, great artists steal (Steve Jobs quoting Picasso)

```
def select(operations):
    choice = None
    source = qetcurrent()
    numberReady = 0for operation in operations:
        if operation.ready():
           numberReady += 1
           if nrand(numberReady) == 0:
               choice = operation
    if choice:
        choice.action()
    else:
        for operation in operations:
            operation.add()
        schedule_remove()
        schedule()
        choice = self. operationsource. operation = None
    return choice.result()
```
#### Select Under the Hood

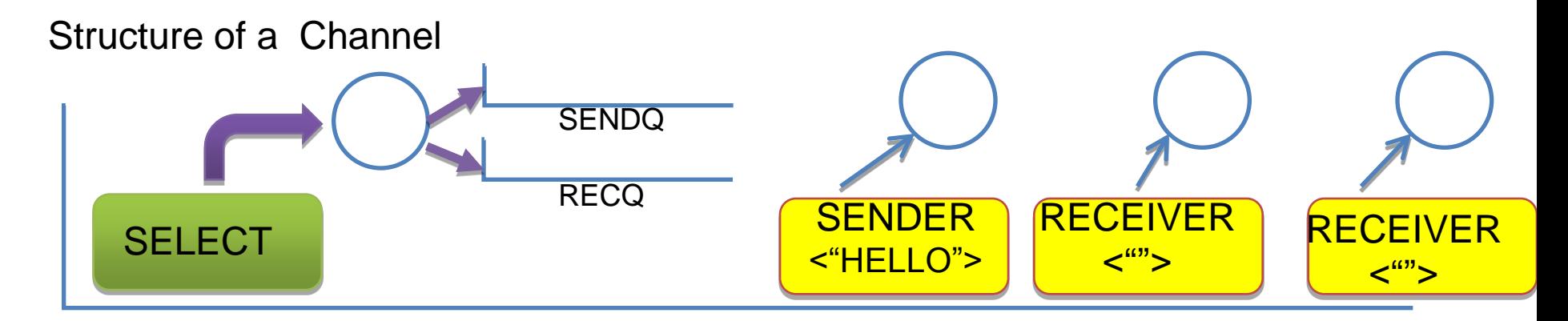

Runnable Queue

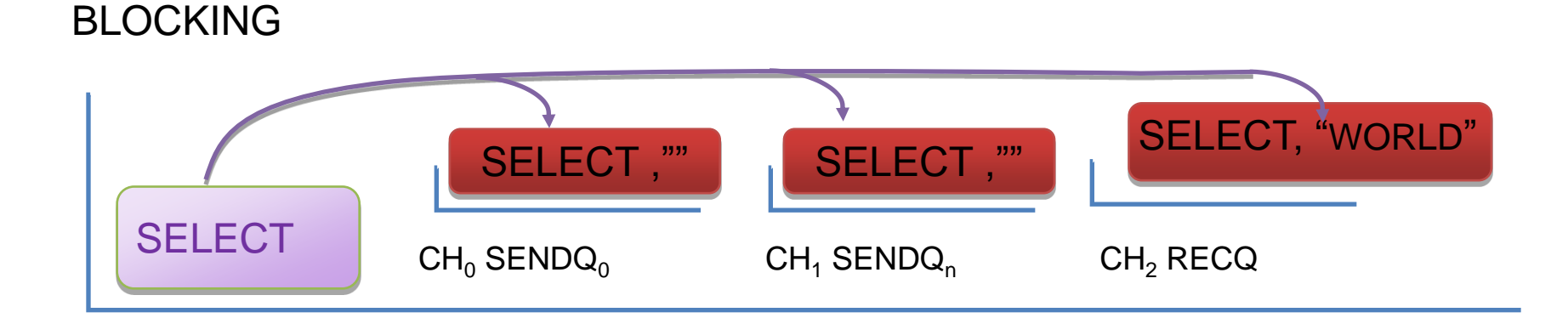

#### Select Under the Hood

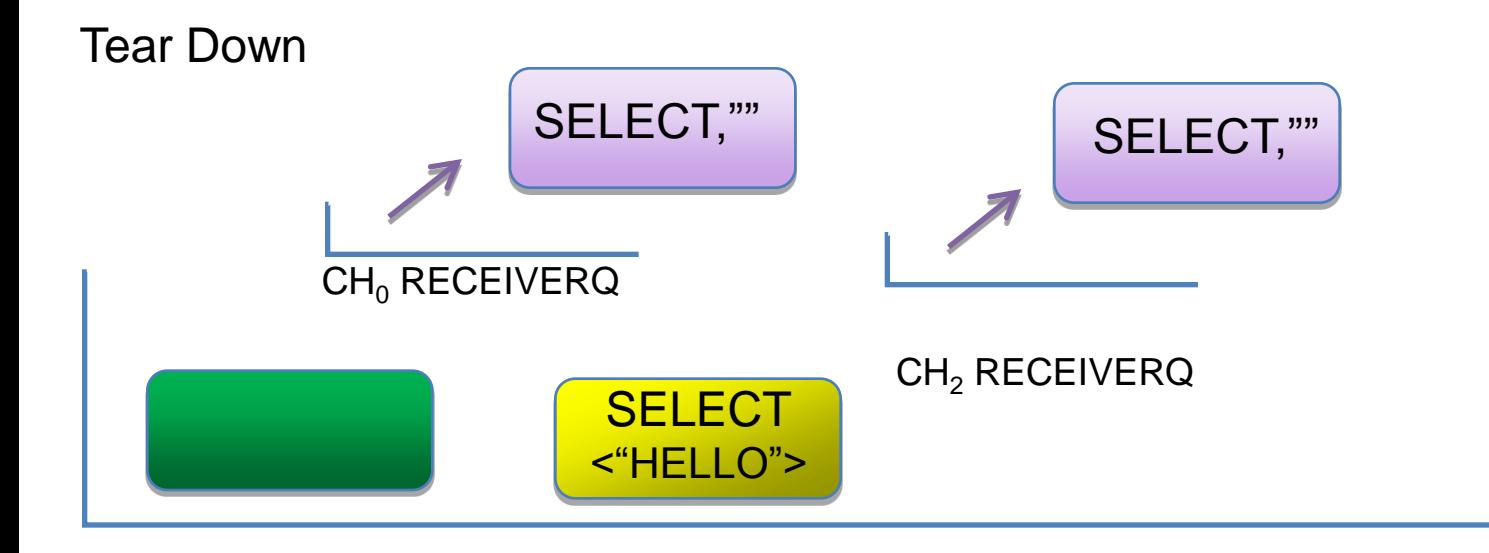

- the source coroutine
- •Transfers data to target (with select)
- •Takes select coroutine off the participating channel
- queues
- •Places target on the runnable list

## def \_channel\_action()

```
def _channel_action(self, operation):
```

```
if channel callback is not None:
  _channel_callback(self, getcurrent(), operation)
```

```
target = self.queue
```

```
operation.copyOperation(target) 
target.tasklet. operation = target
```

```
#clear operation from remaining channels
target.removeall()
```

```
target.tasklet.blocked = 0
```
Source channel responsible for moving data and tearing down channels

## An Elegant Hack

In Plan9, a channel.send/receive is equivalent to a select with a single case (read operation)!

## Implementing select with stackless.py

Section Five

## New Stackless Methods

- stackless.select(list of chanops) – returns (channel, operation, value)
- channel.sendCase()
	- returns \_chanop
- channel.receiveCase()
	- returns \_chanop

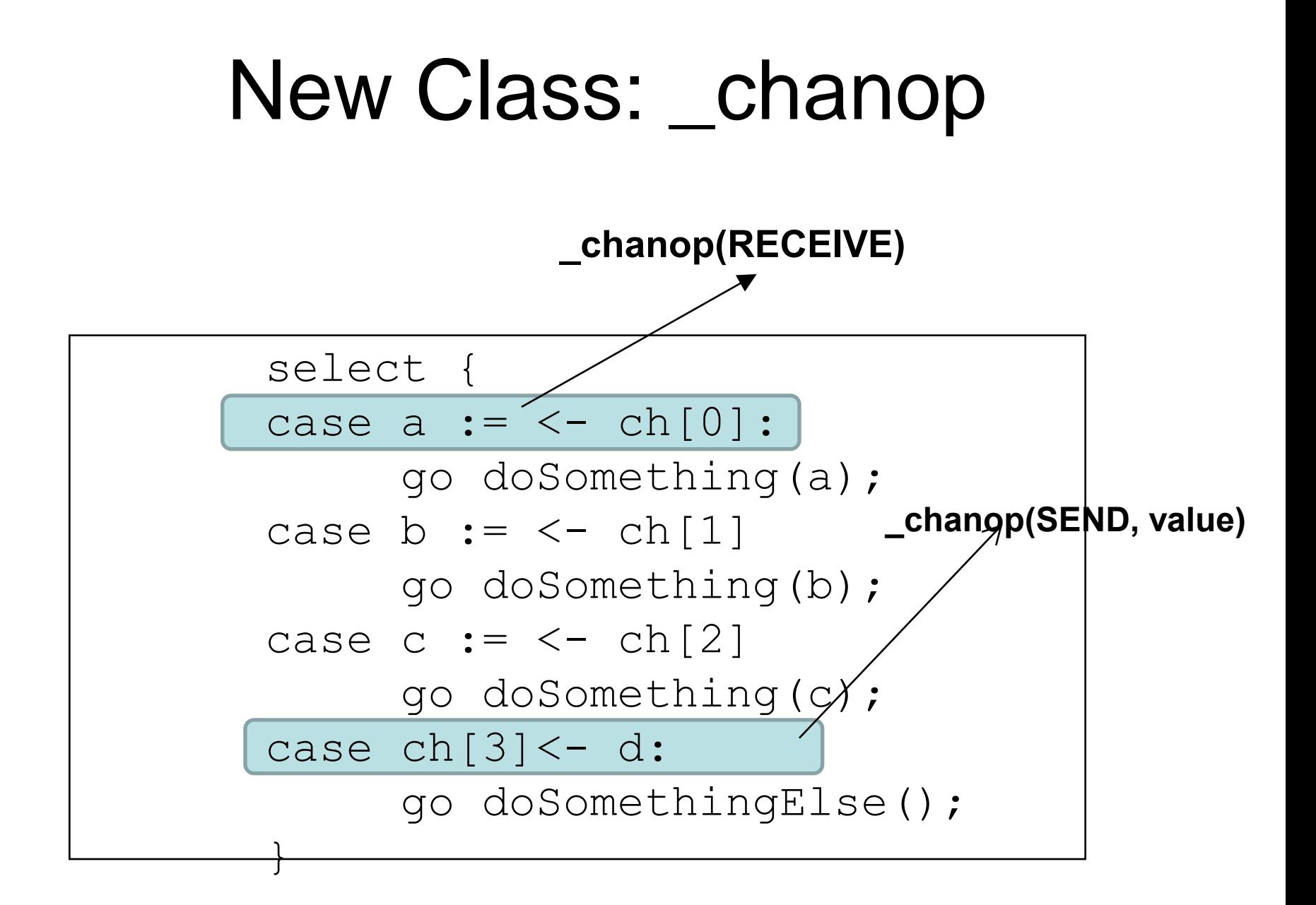

# Why \_chanop?

- In stackless Python, a channel can be blocked only on one channel
	- tempval associated with channel.send()
	- *source.tempval, target.tempval = target.tempval, source.tempval* always works

# Why \_chanop Continued

- With select a tasklet can be blocked on many channels
- The special case is when selector is the target
	- Which tempval does the source target associate with its channel?
- Two options
	- Do a look up for tempval based on channel
	- Place channel, operation, and data on the channel queue

## Example

```
def selector(a,b,c):
  while flag:
     ch, operation, value = stackless.select([a.sendCase("A"), 
b.receiveCase(), c.sendCase("C")])
     if ch == aprint "sender A completed"
     elif ch == b:
       print "received ", value, "from receiver B"
     elif ch == c:
       print "sender C completed"
       flag = Falseelse:
       print "should not get here"
```
## Changes to Channels

#### **Channel**  $\overline{\text{TASKLET}}_0$   $\overline{\text{TASKLET}}_1$   $\overline{\text{TASKLET}}_2$ BEFORE

AFTER

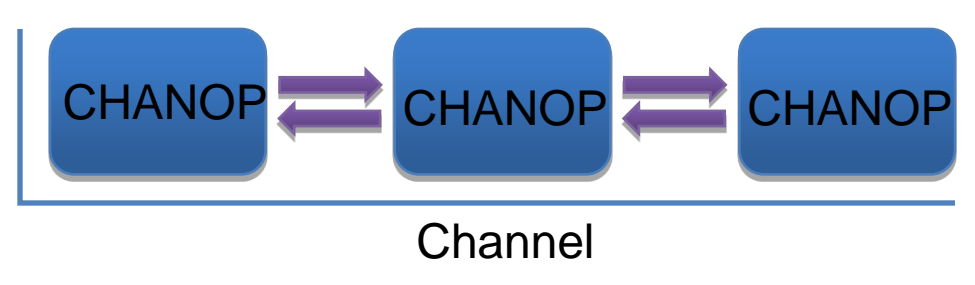

## New Channel Methods

- channel.addOperation(chanop)
	- need way to add operations to channels without blocking

## Changes to Tasklets

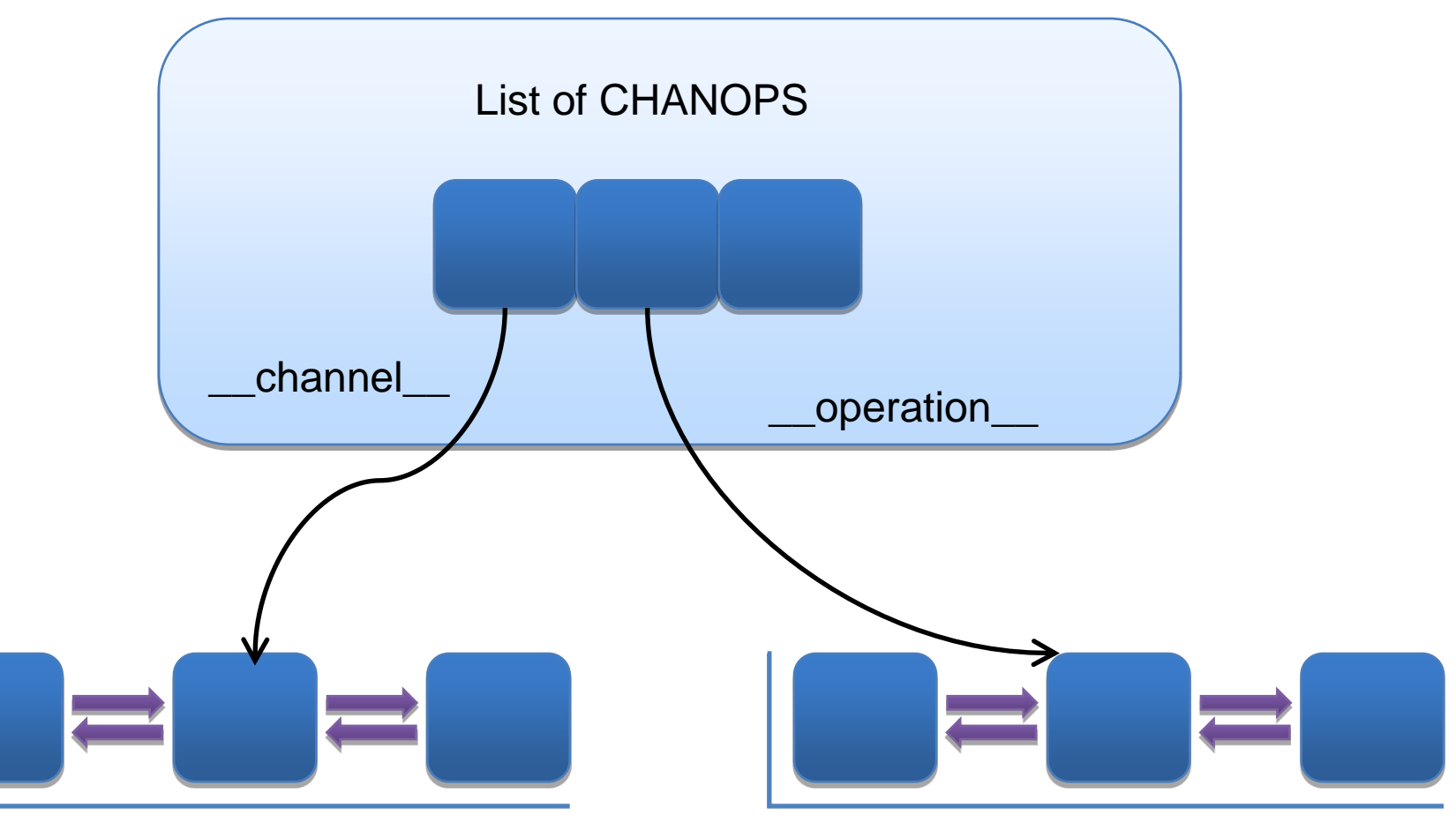

Channel A Channel B

## Short Cuts

- For now, separate send and receive queues are not implemented.
- channel.balance remains
	- it is so handy…
- Limitation
	- A receive chanop and send chanop cannot be on the same channel queue

## What Breaks?

- Only applications that depends on internal state
	- A channel queue now consists of chanops not tasklets
	- What does \_\_channel\_\_ now mean?
	- channel.balance could disappear.

## Moving to Stackless Python

Section Five

# The Stackless Python C Version

- Programmer now responsible for
	- Setting up house keeping structures (especially for C Extensions)
	- Memory allocation
	- Reference counting
	- Manipulating complex data structures
- Stackless Python C code much more verbose

 $-$  ~1000 lines versus ~150

## Example: Channel\_action

```
PyAltObject *
slp_alt_action(PyAltObject *self)
{
         PyThreadState *ts = PyThreadState_GET();
         PyTaskletObject *t = ts->st.current;
         PyAltObject *target;
         assert(PyAlt_Check(self));
         assert(self->tasklet == t);
         target = slp_channel_remove(self->channel);
         if (target == NULL)
                  return NULL;
```
Compare to Python equivalent in previous section

## Channel\_action Continued

```
assert(PyAlt_Check(target));
assert(target->tasklet != t);
```
Py\_INCREF(target);

alt\_copy(self, target); alt\_remove\_all(target);

```
target->tasklet->flags.blocked = 0;
```
return target;

}

# Summary of C Code

- Most of the changes are isolated in:
	- channel"s generic\_channel\_action
	- The alt object
- Stackless Python C code is just a C equivalent of the stackless.py code
- Esoteric issues concerning stack frames and locks are avoided
	- The GIL is our friend

#### **Conclusions**

Section Six

## Lessons Learnt

- Select is an extreme example of customization
- Select relative easy to implement but requires substantial changes
- Clean room descriptions good
- Concentrate on proper API
- Initially copy to learn.
- Get working prototypes up and running quickly
## **Status**

- Not quite prime time
	- Slight signature differences between C and stackless.py
	- C version fails a few unit tests
		- Mostly pertaining to pickling
	- Problems with complex select tests
		- Both C and stackless.py
	- Performance problem with stackless.py
		- A bug with channel preferences?

However this was meant to be a prototype not production code!

# Whither C Stackless Python?

- Psyco JIT/Stackless Python integration will make
	- Stackless binaries a thing of the past
	- Minimize the need for writing C-extensions
- PyPy-C
	- with JIT, faster than CPython
	- What will happen when stackless support is integrated with the JIT?
	- Let"s make this happen!

## Future Directions

- Experiment with supporting select as a language feature
- Optimize select
	- Can we avoid costly teardowns?
- Prototype other concurrency features
	- Join patterns a la Polyphonic #C and Jocaml
	- Is this a gateway to Complex Event Processing?

#### Have Prototype Will Travel!

## References

- "The Implementation of Newsqueak" by Rob Pike
- [http://www.stackless.com](http://www.stackless.com/)
- [http://codespeak.net/pypy/dist/pypy/doc/sta](http://codespeak.net/pypy/dist/pypy/doc/stackless.html) [ckless.html](http://codespeak.net/pypy/dist/pypy/doc/stackless.html)
- The GoLang-Nuts mailing list
- [http://swtch.com/usr/local/plan9/src/libthrea](http://codespeak.net/pypy/dist/pypy/doc/stackless.html) [d/channel.c](http://codespeak.net/pypy/dist/pypy/doc/stackless.html)
- "Stuff What I Posted", Richard Tew's Blog

# Acknowledgements

- Special thanks to
	- Kevin Bulušek !!!! (especially for writing the C implementation)
	- Annette Hollman (for helping me with the slides)
	- The McGill Continuing Education Student Building staff (MACES)

– And ….

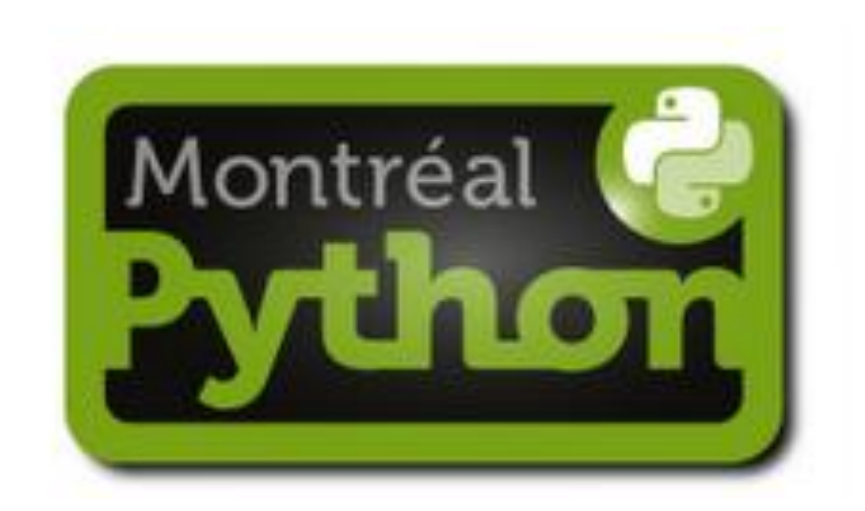

#### For allowing me to do a dry run of this talk!

## Questions?

## Thank You